# **How to Export Contacts**

**Step 1**

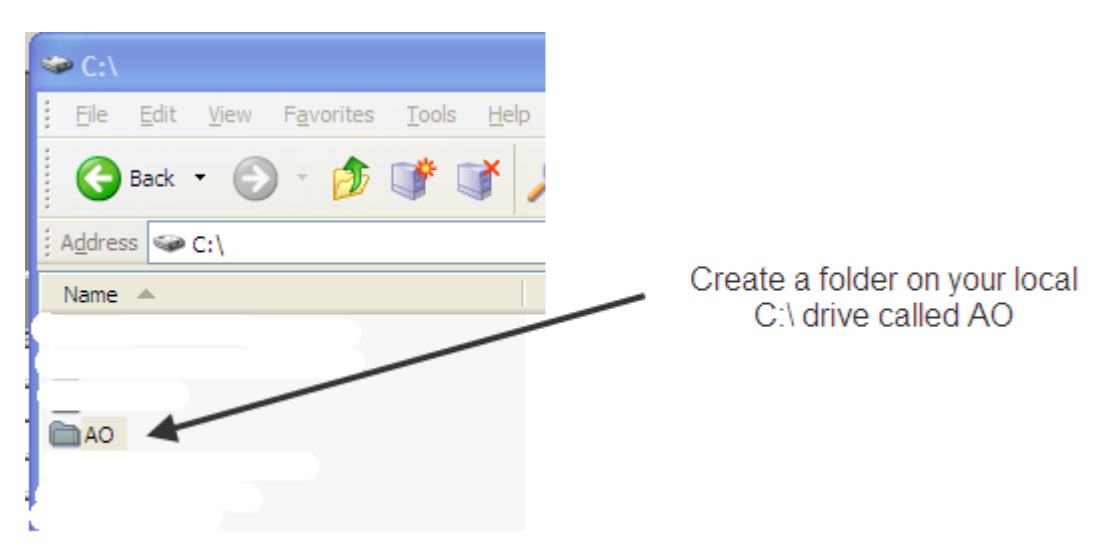

## **Step 2**

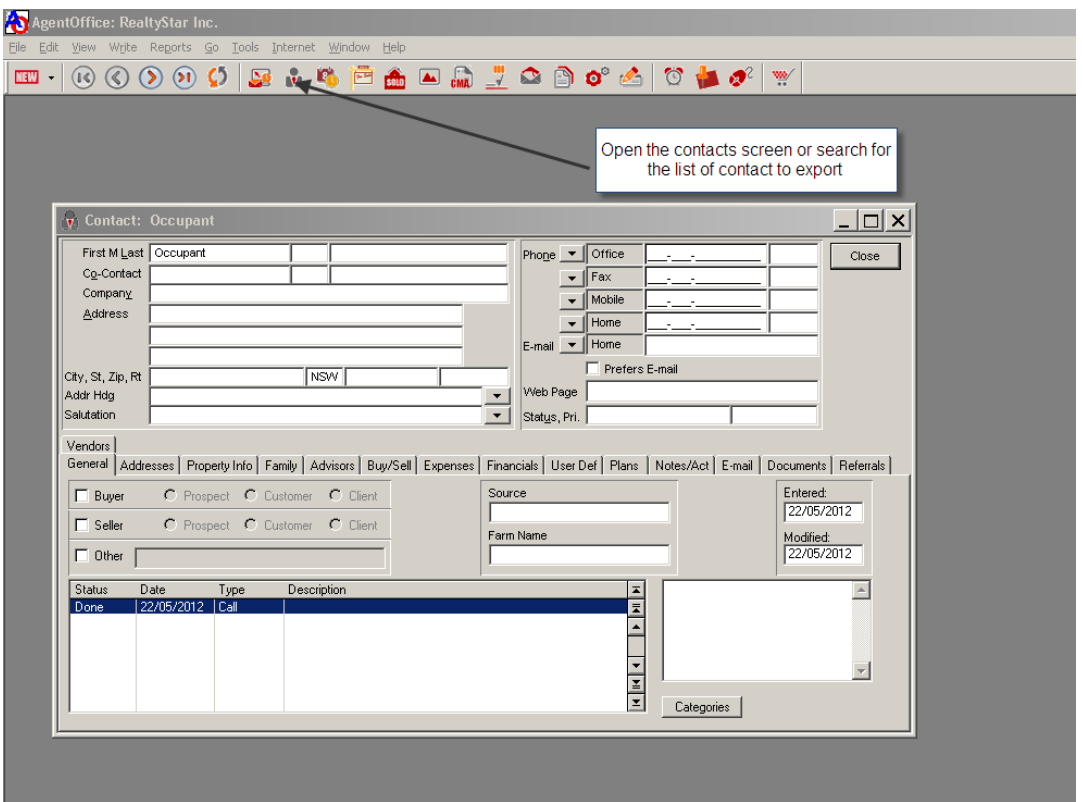

### **Step 3**

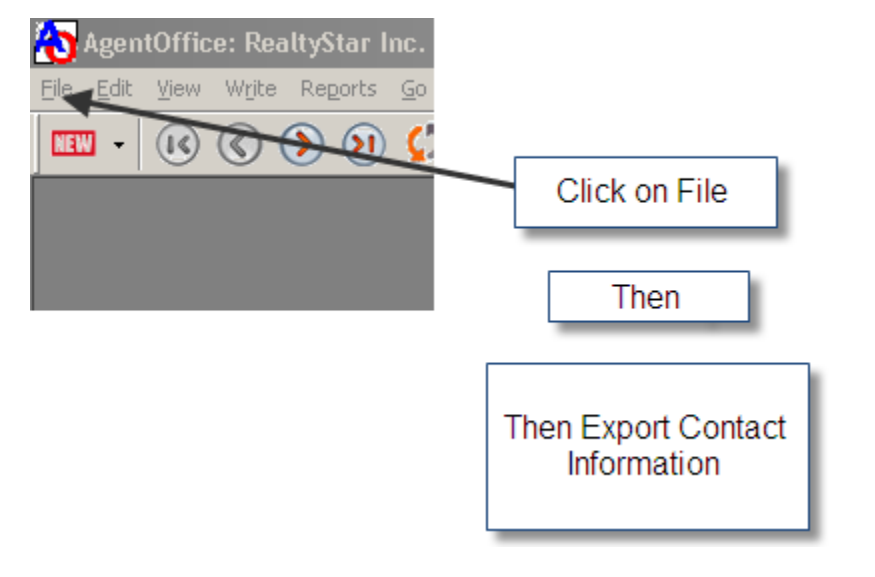

### **Step 4**

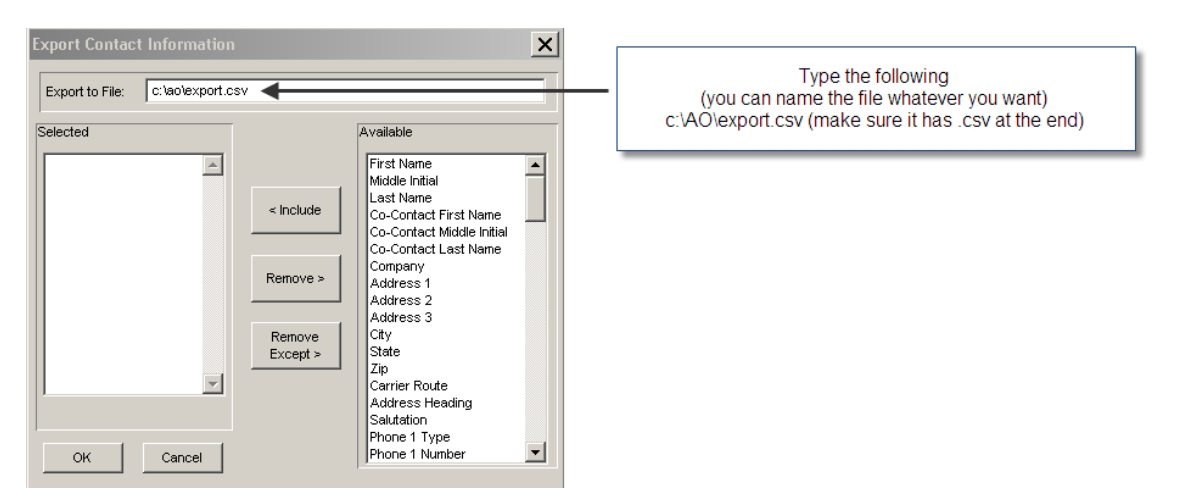

#### **Step 5**

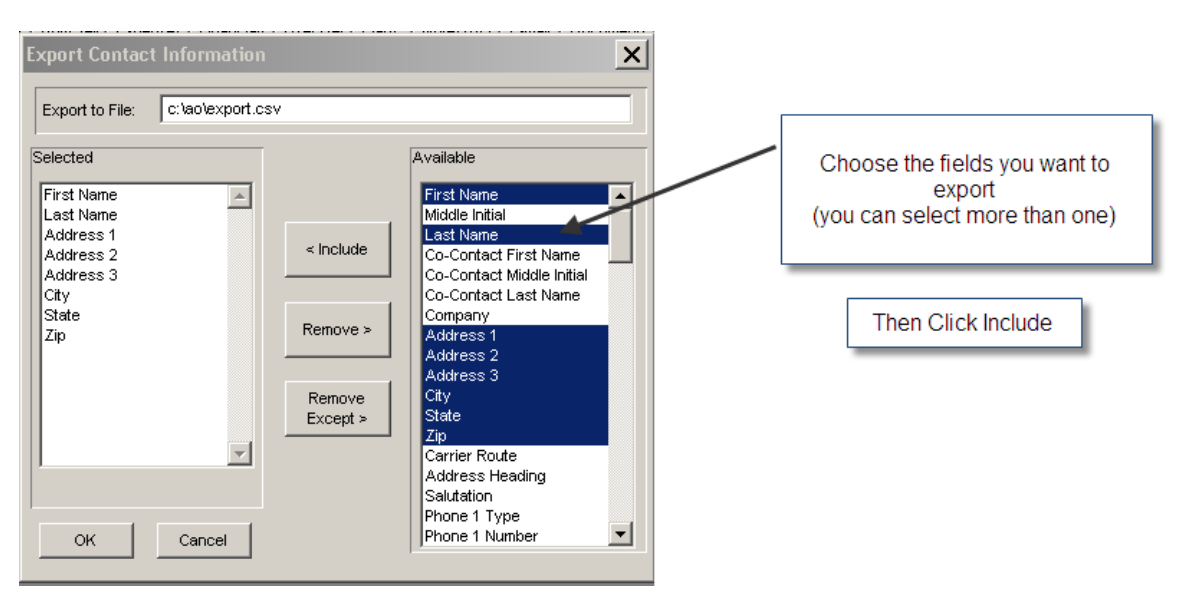

Then Click OK

The file will be exported to the new folder you created in step 1